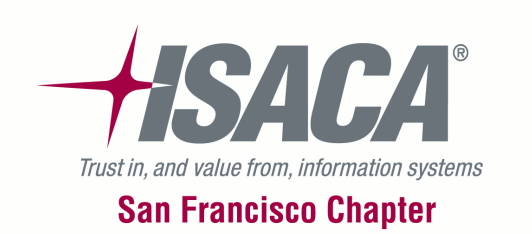

# **C24 - <sup>S</sup>EGREGATION OF DUTIES**

#### What's the Risk and What Do We Do About It?

Weston Nelson

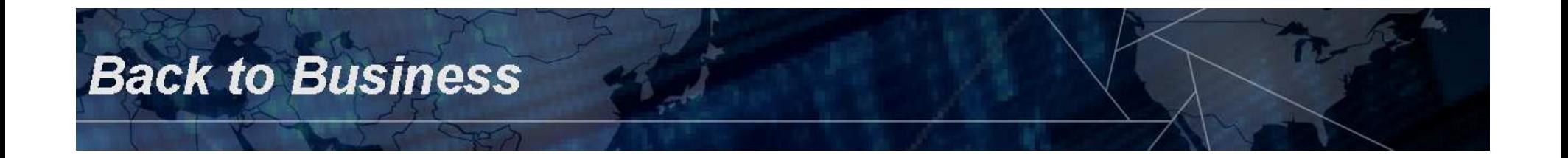

#### **Moss Adams LLP**

- oo 11<sup>th</sup> largest accounting and business consulting firm in the U.S.
- o 21 locations; 1,800 personnel

**Back to Business** 

- o Industry-focused service groups
- o IT consulting specialists

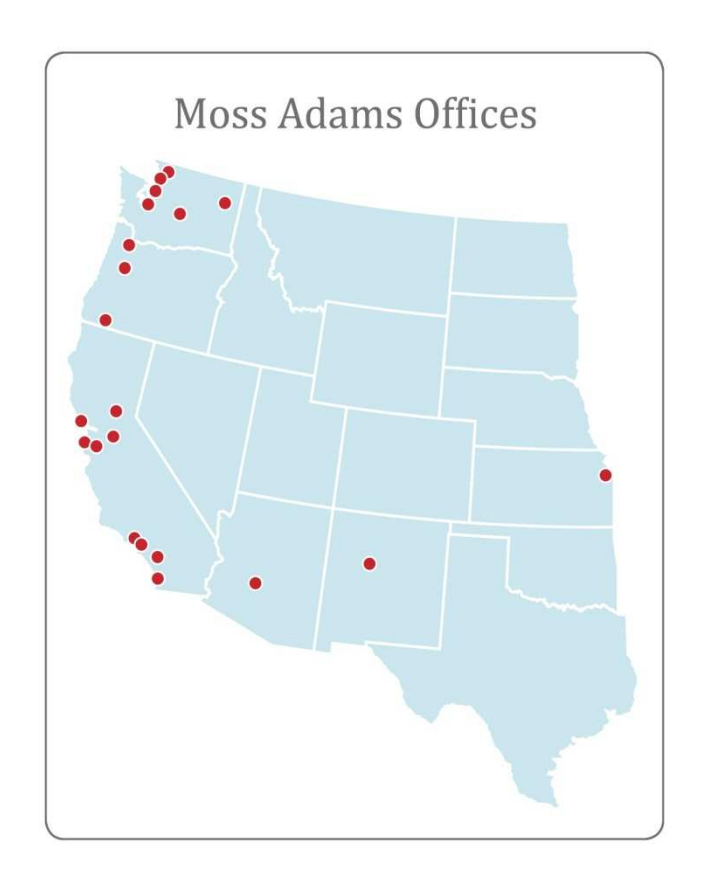

MOSS-ADAMSLIP

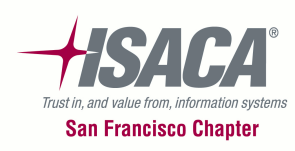

2

## **Our Objectives**

oClarify the role of Segregation of Duties (SOD)

3

MOSS-ADAMSLIP

- oHow to implement effective SOD
- o Clarify the evaluation process of current user access
- oIdentify alternatives to SOD
- oOther SOD Considerations

**Back to Business** 

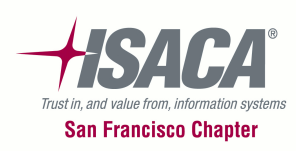

## **Agenda**

- oWhat is segregation of duties?
- oDiscuss fraud and risks of fraud
- oExamples of SOD violations
- oDemonstrate a method for evaluating SOD
- o Considerations for maintaining proper SOD
- o Questions / Answer

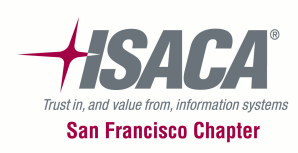

## **What is Segregation of Duties?**

- $\bigcap$ How do you define it?
- $\overline{O}$  What is the goal of segregation of duties?
- o Are all SOD conflicts equal in importance?

**Back to Business** 

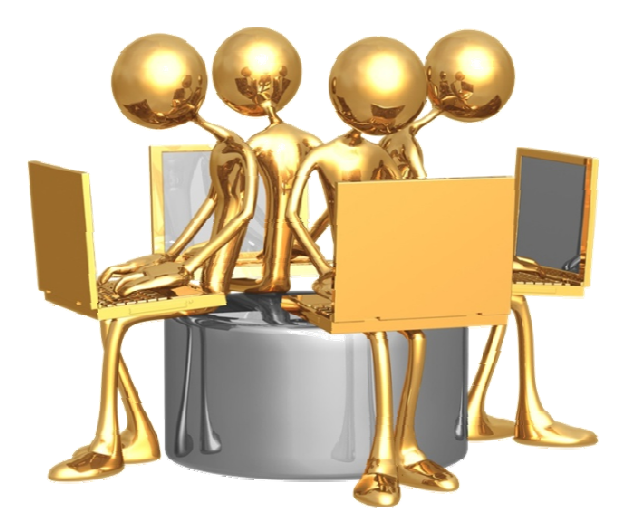

MOSS-ADAMSLIP

5

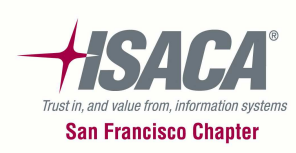

## **What is Segregation of Duties? (cont.)**

- $\bigcirc$  COSO: "Dividing or allocating tasks among various individuals making it possible to reduce the risks of error and fraud."
- o Contains four components:
	- 参 Custody
	- Authorization
	- $\bullet$ Record keeping
	- 参考 Reconciliation

**Back to Business** 

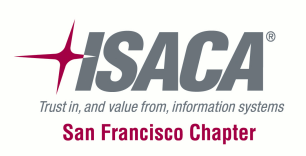

## **What is Segregation of Duties? (cont.)**

- $\bigcirc$  Ideally, a single individual would have responsibility for only a single component.
- o Benefits include:
	- 参 Safeguarding of assets

**Back to Business** 

Accurate financial reporting

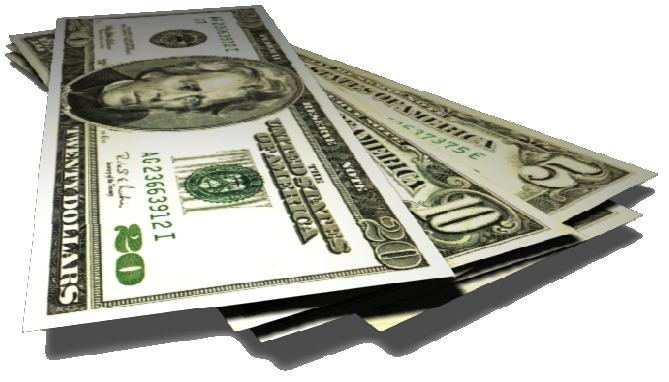

MOSS-ADAMSLIP

7

- $\frac{1}{2}$ Reduced risk of non-compliance
- Reduced cost of compliance for automated SOD (e.g., SOX and external audit)

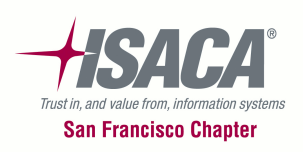

## **What is Segregation of Duties? (cont.)**

- $\bigcirc$ SOD conflicts are <u>not</u> equally important to every company:
	- $\frac{1}{2}$ Safeguarding of assets vs. financial reporting risk s
	- $\frac{1}{2}$ Relative importance of information confidentiality
	- $\frac{1}{2}$ Nature of company assets
	- $\frac{1}{2}$ Reduced risk when the "chain" of access is broken

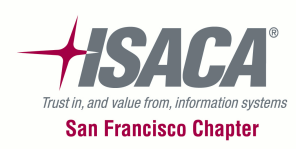

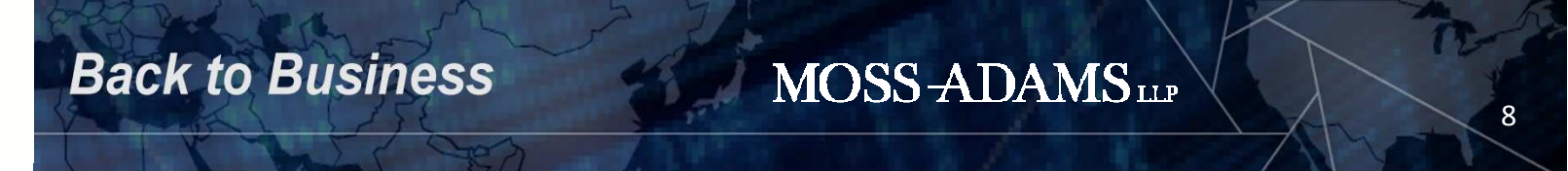

#### **Where Does Fraud Begin?**

**Back to Business** 

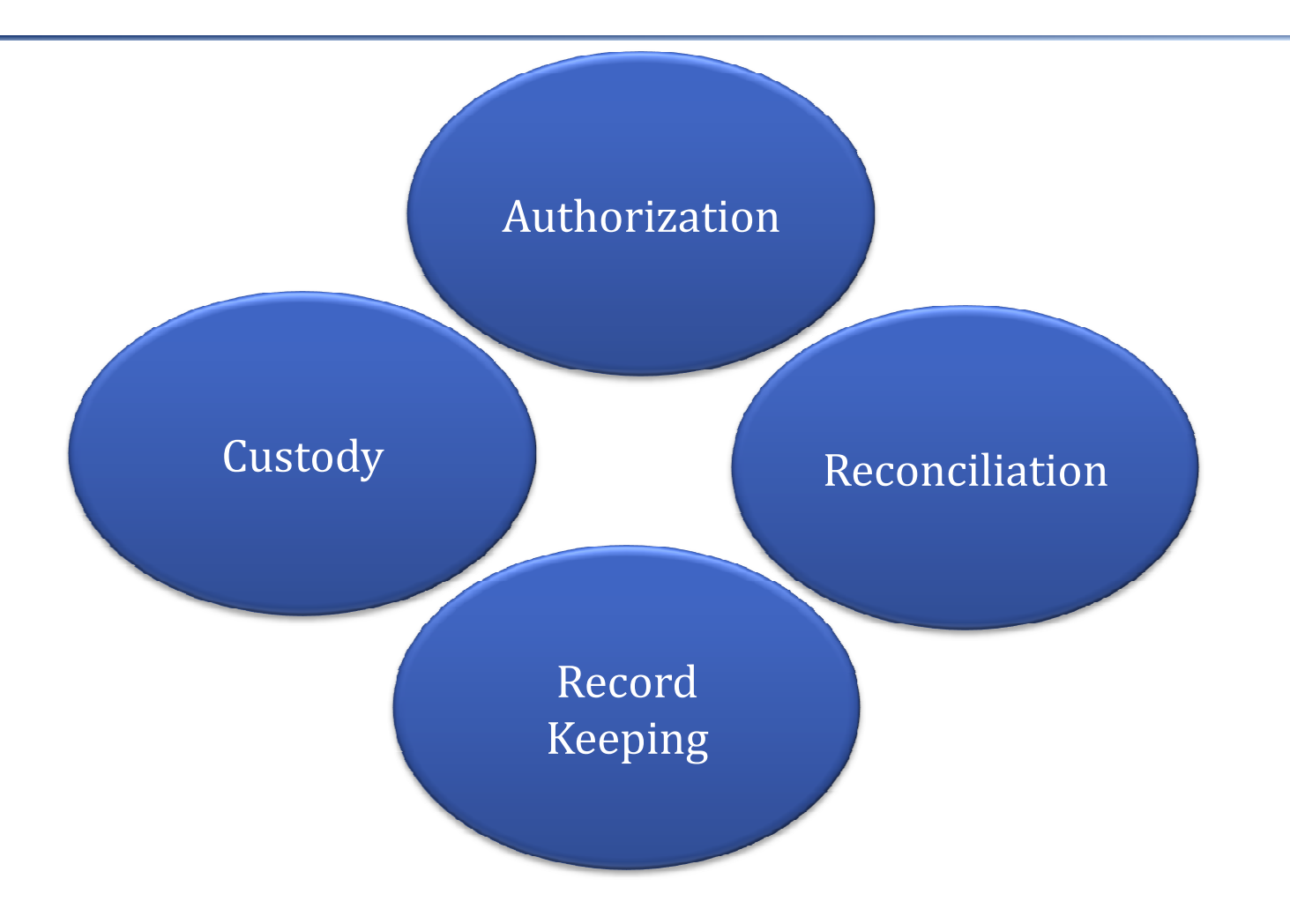

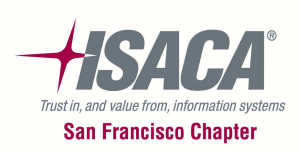

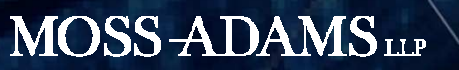

#### **Where Does Fraud Begin? (cont.)**

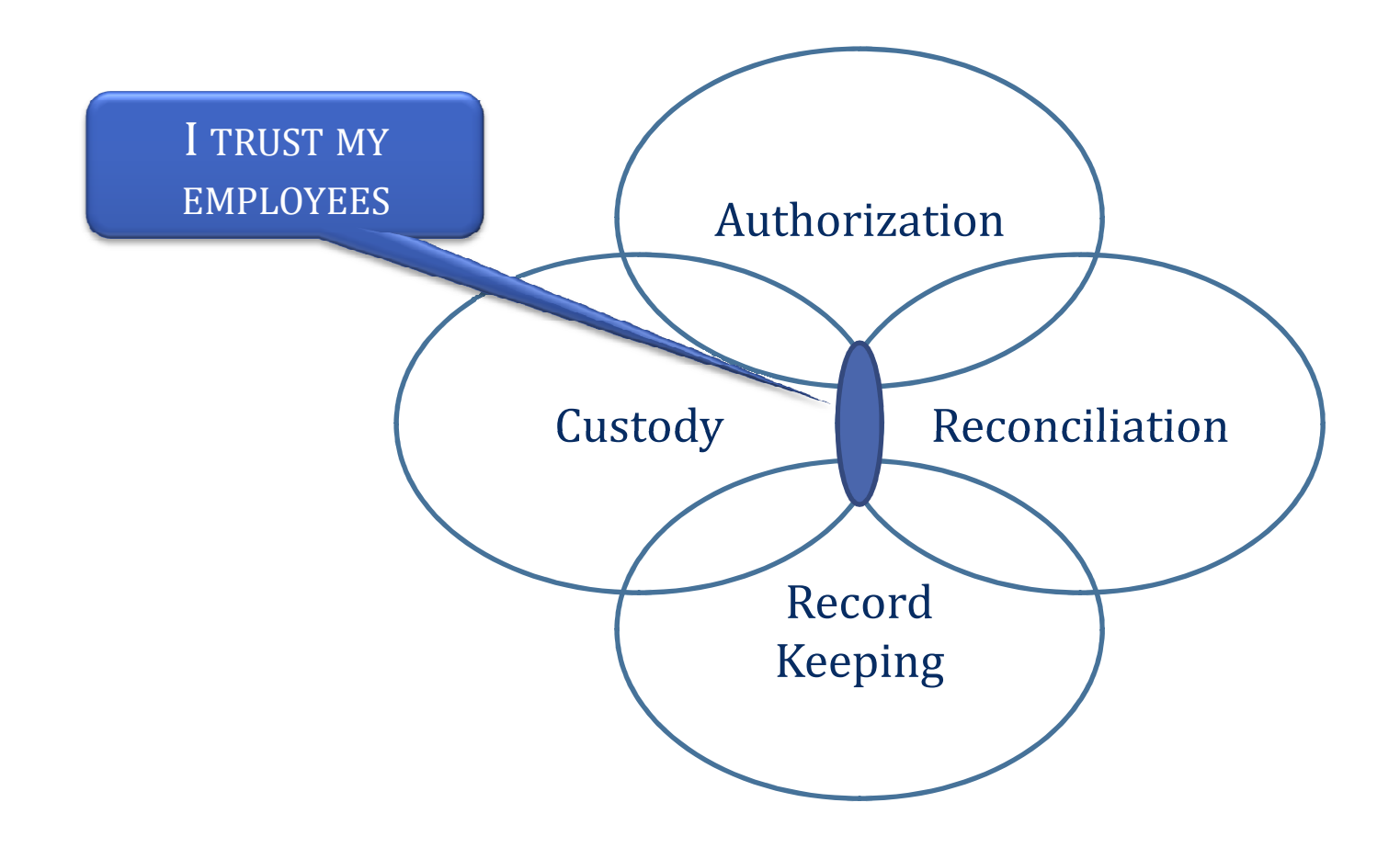

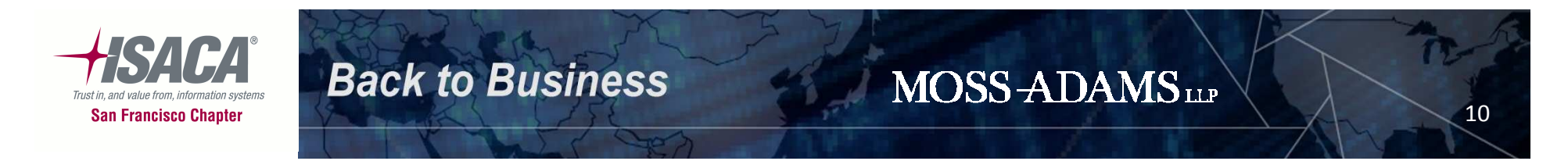

#### **Where Does Fraud Begin? (cont.)**

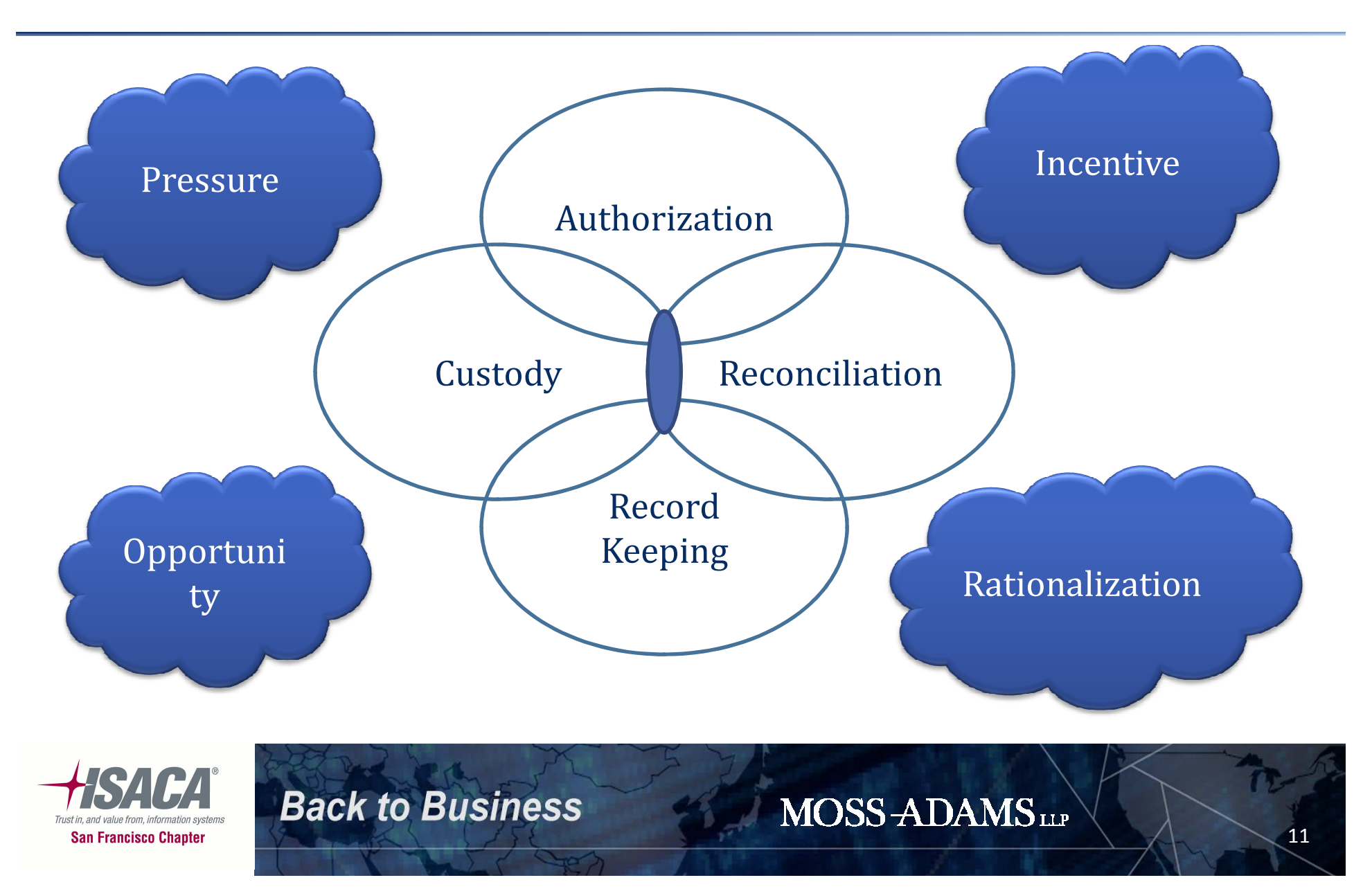

#### **Why do I care – examples in the news…**

- o NEC
	- –Invalid revenue (\$18M) and kickbacks (\$4.2M)
- o Société Générale
	- –Unauthorized Trades (\$7B)
- o Madoff
	- –Ponzi scheme (\$50B)

**Back to Business** 

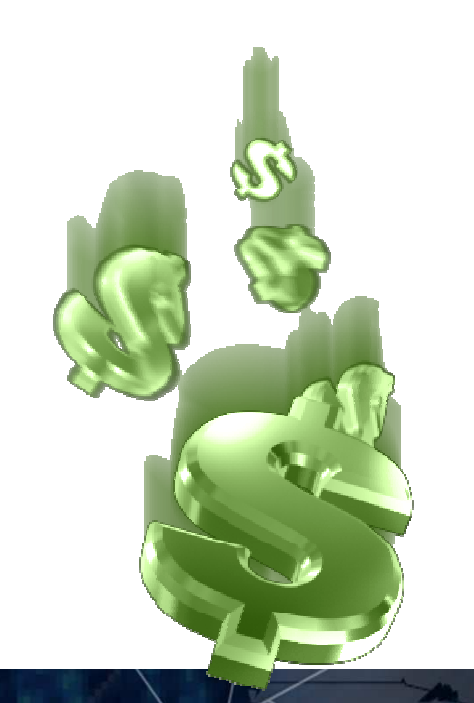

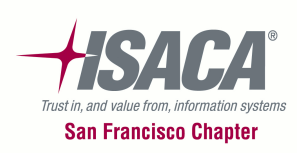

#### **Management is Surprised…**

**Back to Business** 

- o All 51 users in a Lawson implementation could enter and approve journal entries
- o 21 users could enter/approve cash receipts, enter/approve journal entries and perform bank reconciliations

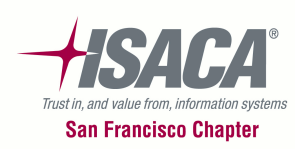

## **Management is Surprised… (cont.)**

- o 105 users in a revenue related system could modify user security
- o 223 users in a revenue system could modify the cash drawer beginning balance
- o 316 users had access to virtually all sensitive transactions in a hospital revenue application

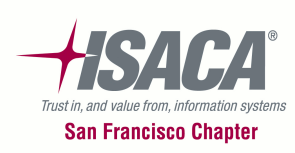

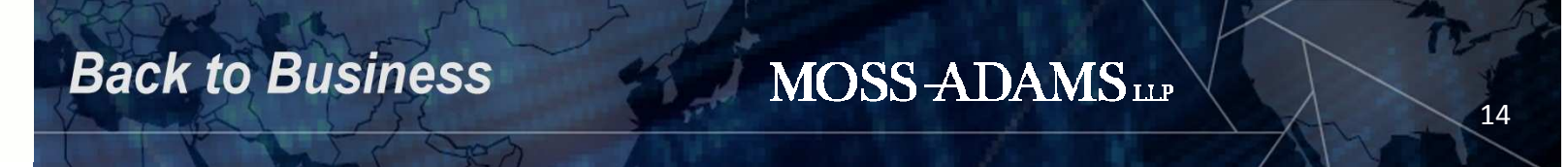

## **Management is Surprised… (cont.)**

- o 3,100 KRONOS users could authorize their own payroll
	- $\frac{1}{2}$  1,100 were hourly employees who could approve their own overtime
	- All 3,100 could change their own vacation accruals<br>and approve payment in lieu of vacation and approve payment in-lieu of vacation

MOSS-ADAMSLIP

15

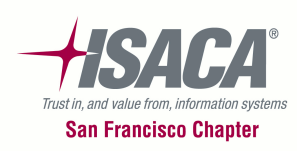

**Back to Business** 

## **So Who owns SOD?**

- oWho owns segregation of duties
	- $\div$  IT?
	- **❖** The business ?
- o Need for collaboration (both own it)
	- $\triangleleft$  The business must own and define
	- $\cdot$  IT must facilitate and enforce

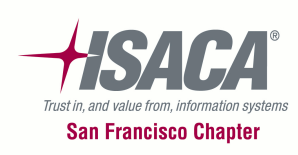

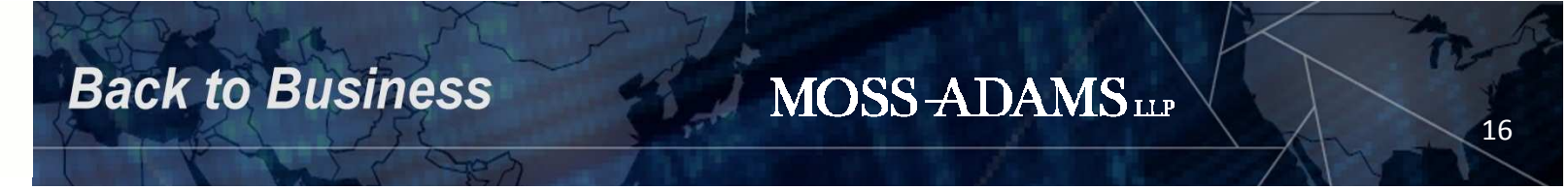

## **Evaluating Your SOD**

**Back to Business** 

- $\Omega$  Define and create a policy or standard.
	- $\frac{1}{2}$  Include a statement that defines responsibility for enforcing the policy and maintaining proper SOD
	- $\frac{1}{2}$ Ultimately includes a list of incompatible duties
- Identify the core tasks performed at your ocompany.

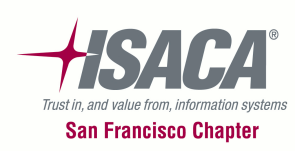

oIdentify incompatibilities.

**Back to Business** 

- $\frac{1}{2}$ Risk-based for your business
- 参 Consider "sensitive" duties such as posting of journal entries, performing reconciliations and Master Data files

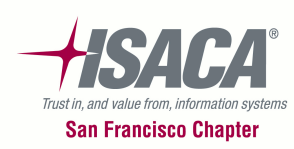

#### **Example SOD Matrix**

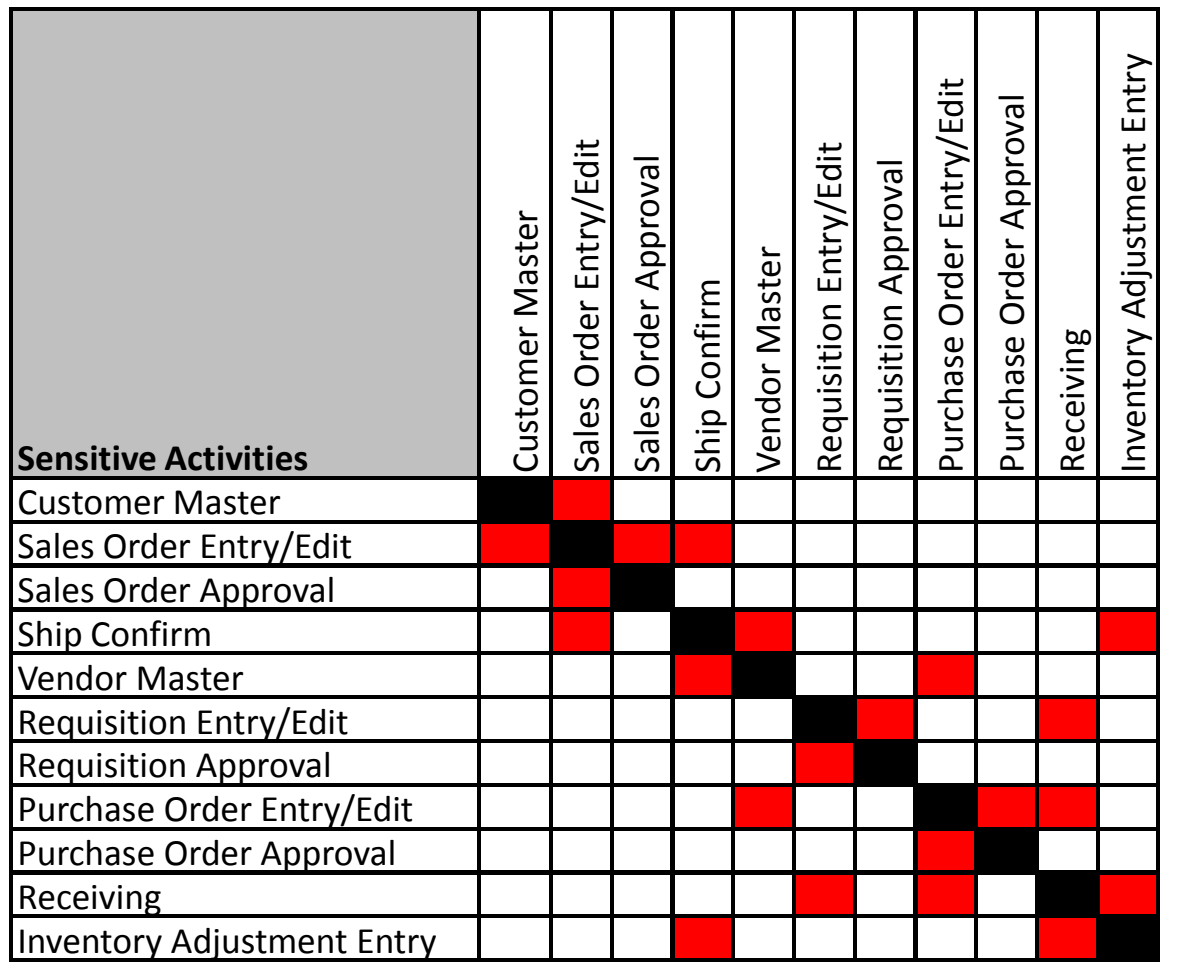

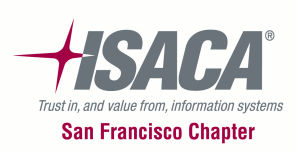

- o Understand roles for key responsibilities – access rights or capabilities.
	- $\frac{1}{2}$ Shipping/receiving
	- $\frac{1}{2}$ Purchasing
	- $\frac{1}{2}$ Accounts Payable
	- \* Accounts Receivable
	- $\sum_{i=1}^{n}$ Vendor Master

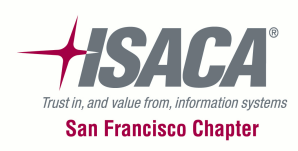

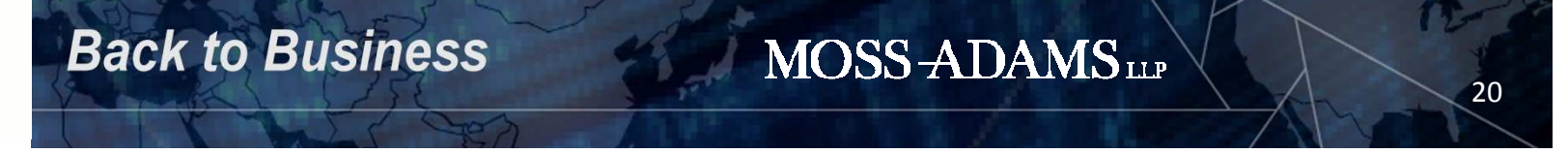

- o Translate business tasks and activities into security and access rights within key applications.
	- How is access granted (e.g., roles, menus, objects, etc.)?
	- 参 Define menus or objects granting user access.
	- $\frac{1}{2}$  Identify the "sensitive" objects associated with conflicting duties.

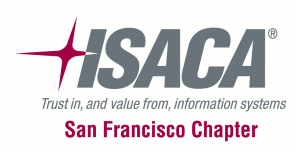

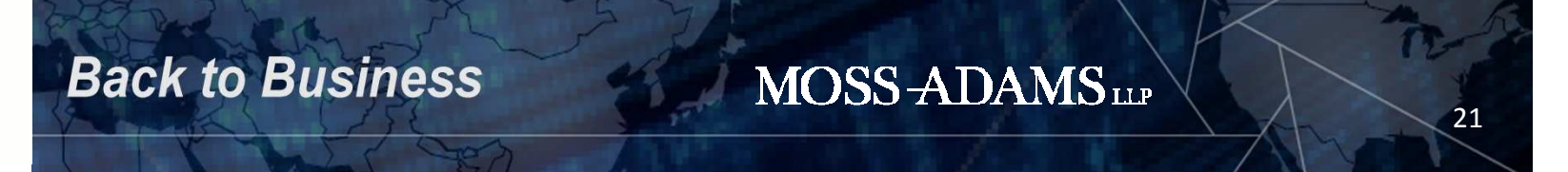

**Back to Business** 

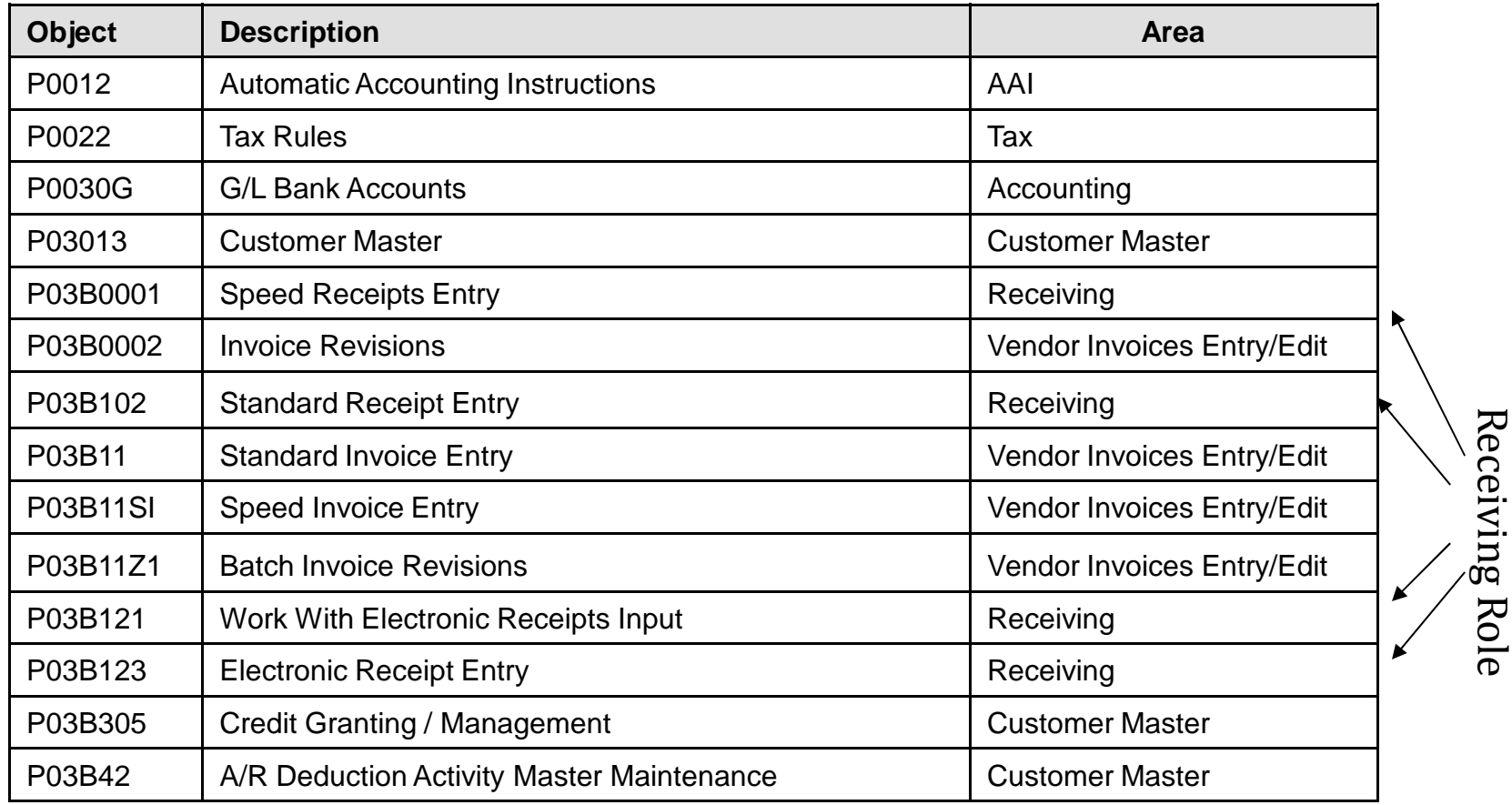

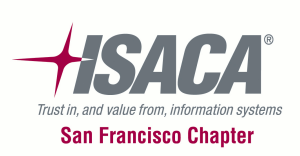

**Back to Business** 

- o Determine the existing role access rights.
	- $\frac{1}{2}$ Identify built-in conflicts provided by each role.
	- 参 Document desired changes to roles.
- o Determine the users assigned to roles.
	- $\frac{1}{2}$ Provide a complete list of user conflicts allowed.

MOSS-ADAMSLIP

23

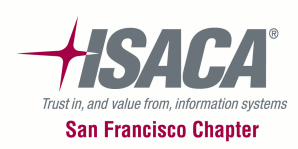

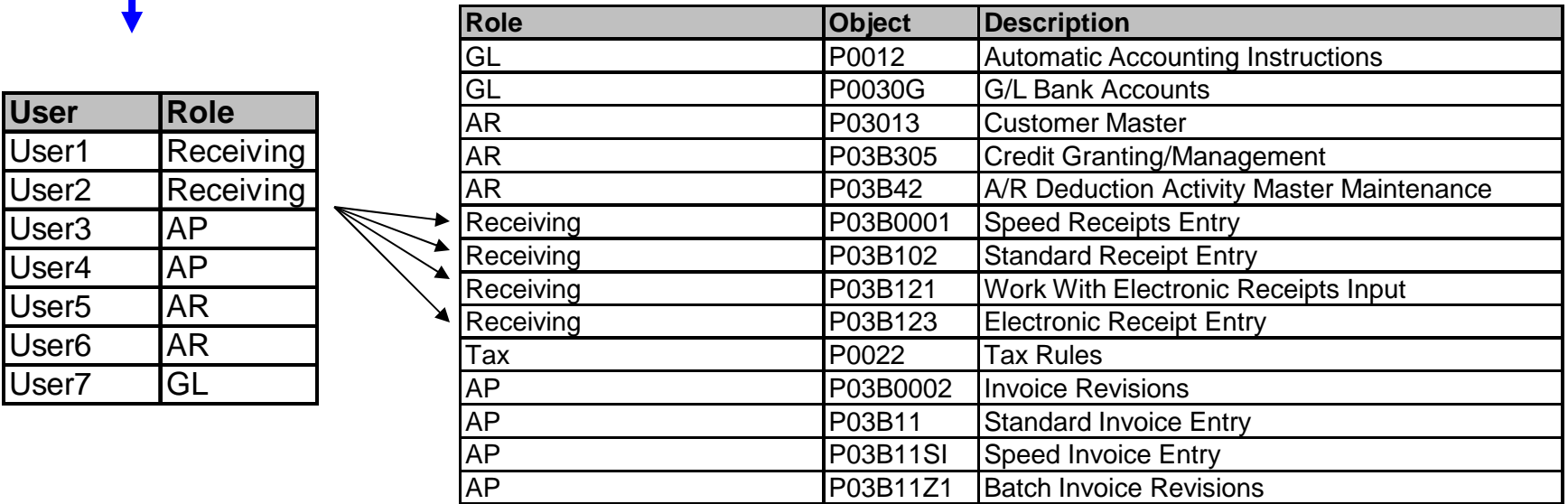

Tables such as the above will provide informationof user access to sensitive transactions

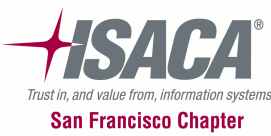

**Back to Business** MOSS-ADAMSLIP 24

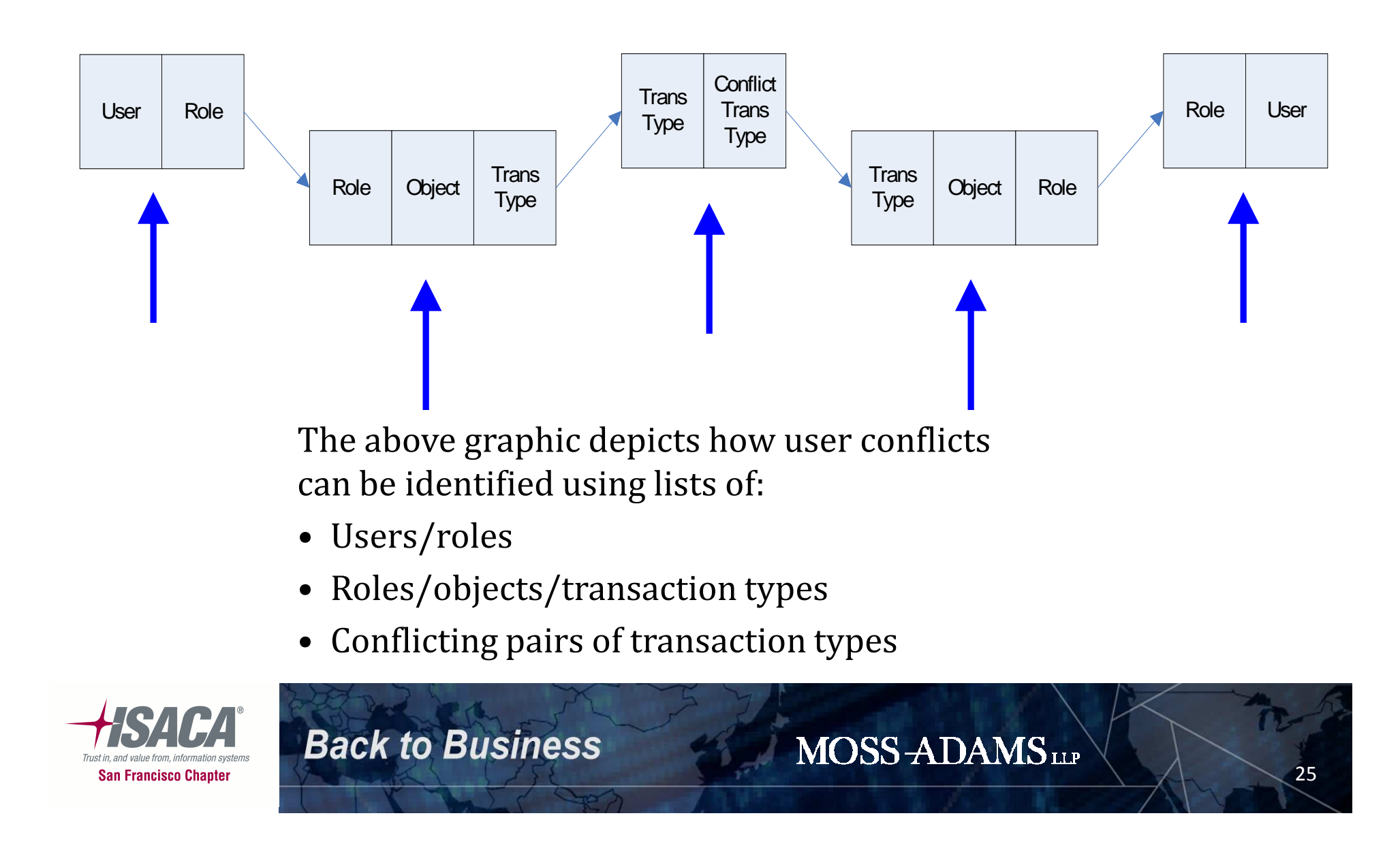

oAdded requirements:

**Back to Business** 

- $\frac{1}{2}$ Roles should not contain "built-in" conflicts
- o Additional issues and complexity:
	- $\frac{1}{2}$ Users assigned to multiple roles
	- $\frac{1}{2}$ Users assigned access rights by User ID
	- $\frac{1}{2}$ Users accessing multiple systems

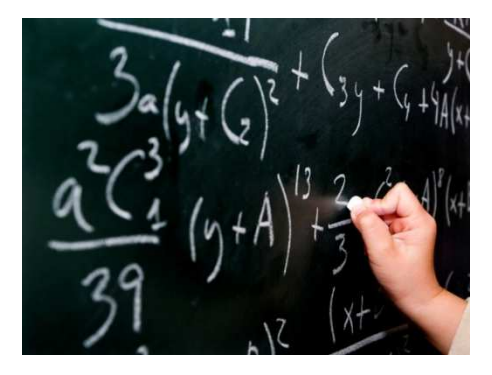

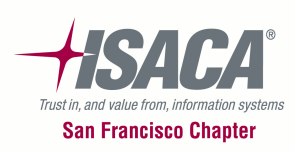

#### **SOD Alternatives**

- o Does this solve all issues? Not likely.
	- $\frac{1}{2}$ Small groups of Users
	- 参 System constraints
	- $\sum_{i=1}^{n}$ Manual activities outside the system
- $\Omega$  Detective controls have a role.
	- **◆** Audit trails
	- $\sum_{i=1}^{n}$ Exception reports

**Back to Business** 

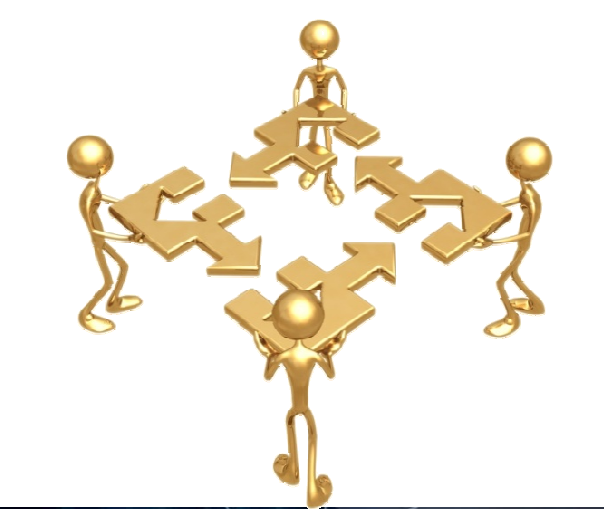

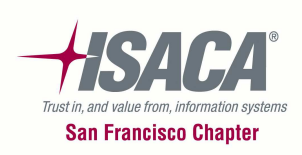

## **Other SOD Considerations**

- o IT activities creating an SOD concern:
	- $\frac{1}{2}$ Application administrator access
	- $\frac{1}{2}$ Security administrator and User setup
	- $\frac{1}{2}$ Programmer access to production
	- $\frac{1}{2}$ Powerful utilities
	- Strength of authentication
	- $\frac{1}{2}$ Shared passwords
	- $\frac{1}{2}$ Access to edit/change audit tables

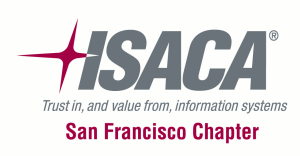

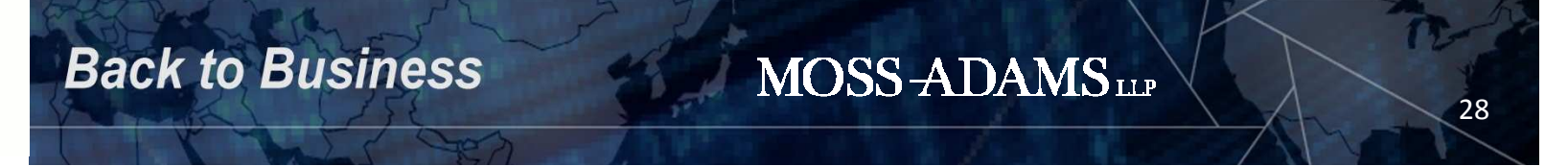

## **Maintaining SOD**

#### oPrevention

- \* Tools for granting User access rights
	- $\blacktriangleright$ IT becomes a gatekeeper
	- $\blacktriangleright$  Conflicts raised for added approval or mitigation

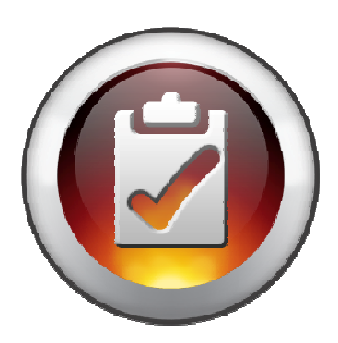

- Role and User change controls
- **Periodic User assessments and validation**

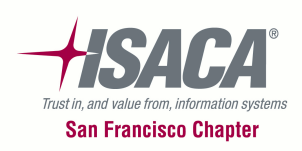

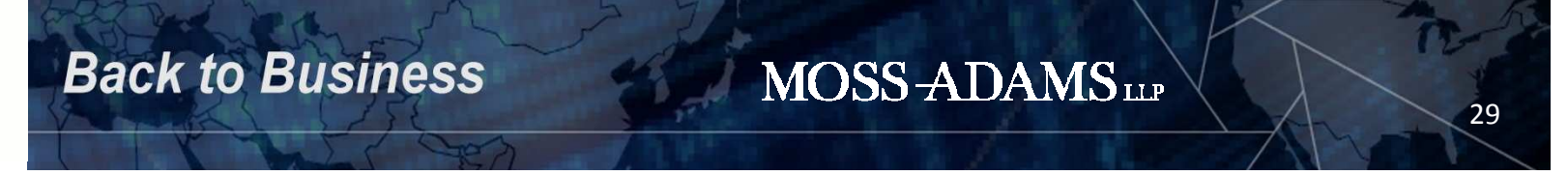

## **Maintaining SOD (cont.)**

- o Detection
	- $\bullet$ Internal audit
	- **Periodic evaluation and monitoring**
	- $\frac{1}{2}$ Exception reporting
- o Automated methods
	- $\frac{1}{2}$ Automated monitoring

**Back to Business** 

 $\frac{1}{2}$ ERP system tools and workflow

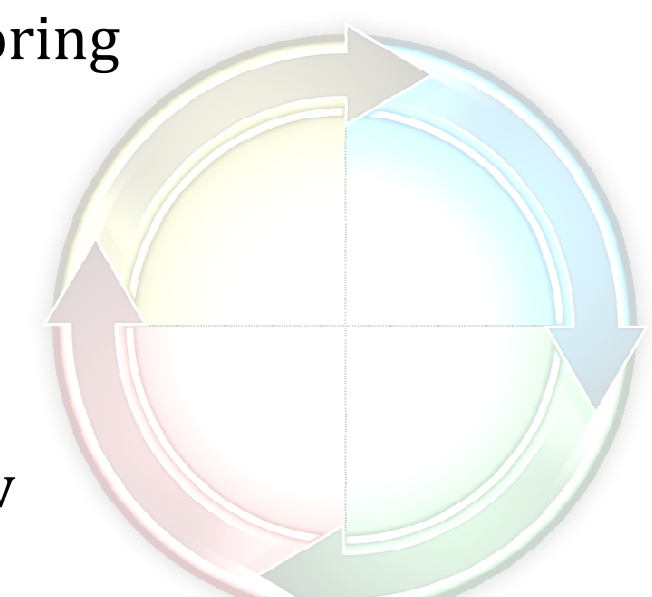

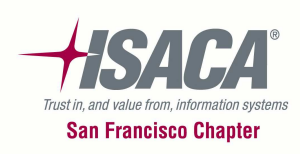

## **Key Points**

- oSegregation of Duties helps prevent fraud and errors.
- oDetective controls can be effective.

**Back to Business** 

- o Companies should identify their SOD risks and controls.
- A process is needed to correct ineffective SOD. o
- $\Omega$  Maintaining effective SOD requires processes and tools.
- o Without performing an analysis, SOD issues are apparent after something bad occurs.

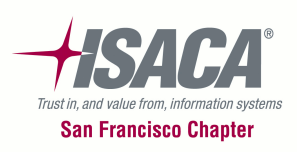

## **Questions and Answers**

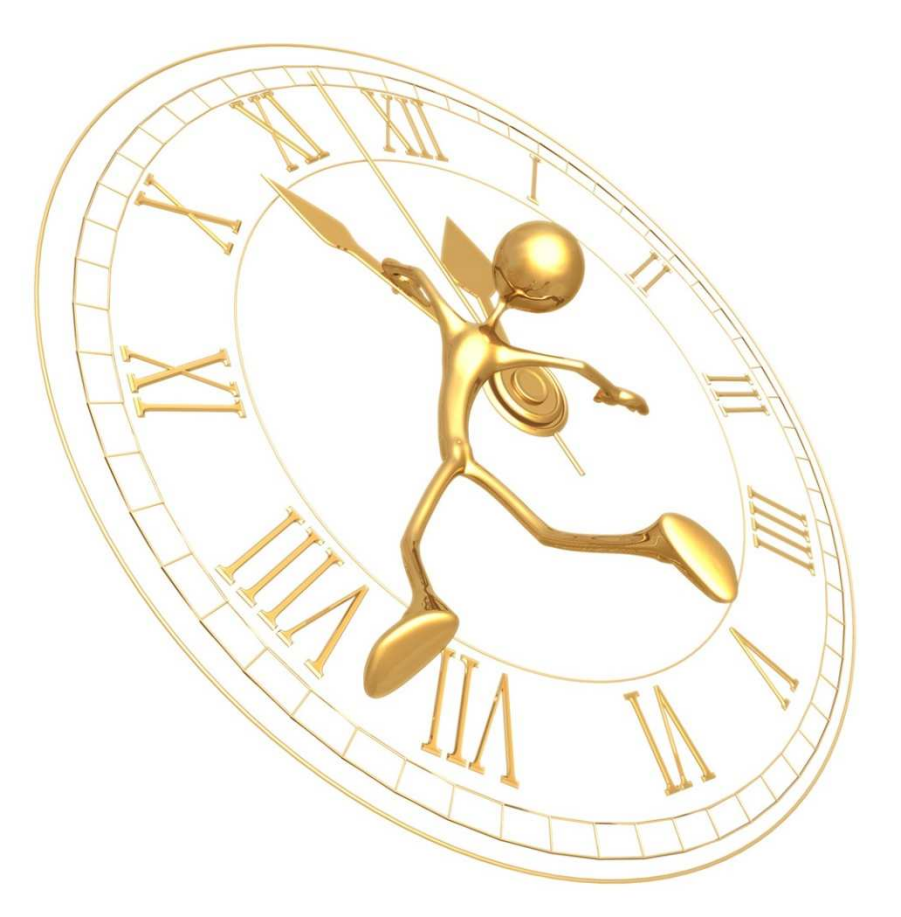

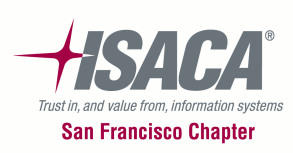

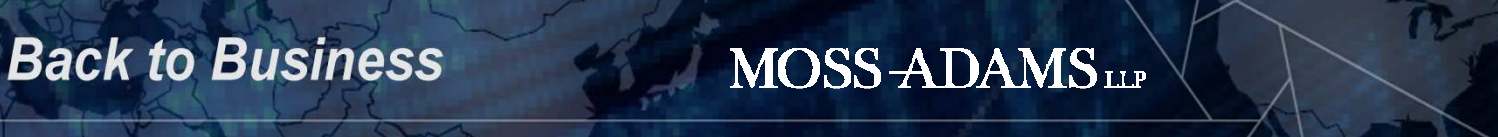

#### **Thank You For Attending**

Weston Nelson Senior Manager, Business Risk ManagementWeston.Nelson@mossadams.comOffice: (503) 478-2144

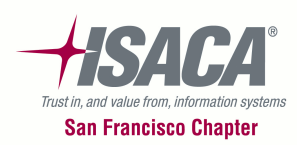

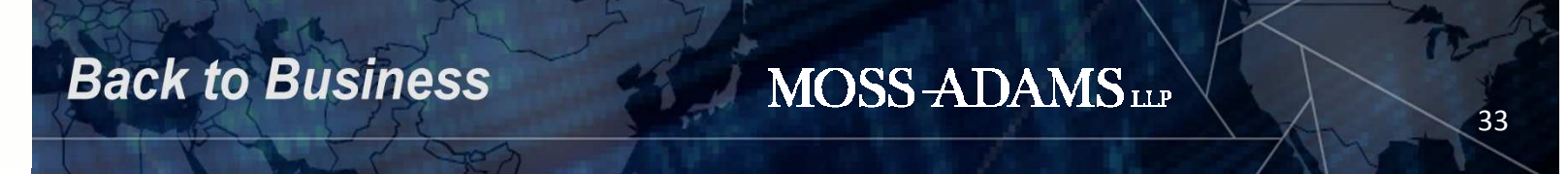